## **FSDL 3.0 Recap – Elements and Attributes**

This document provides a summary of the elements and attributes defined in the Frogans Slide Description Language 3.0. The elements and attributes described here are subject to change; they will be fully specified in the final FSDL 3.0 specification.

#### **Location**

This document is accessible at the following permanent URL:

https://www.frogans.org/en/resources/fsdl/access.html.

#### **Copyright Statement**

This document must be used in compliance with the Frogans Technology User Policy, accessible at the following permanent URL:

https://www.frogans.org/en/resources/ftup/access.html.

Copyright (C) 2016 OP3FT. All rights reserved.

# **Table of Contents**

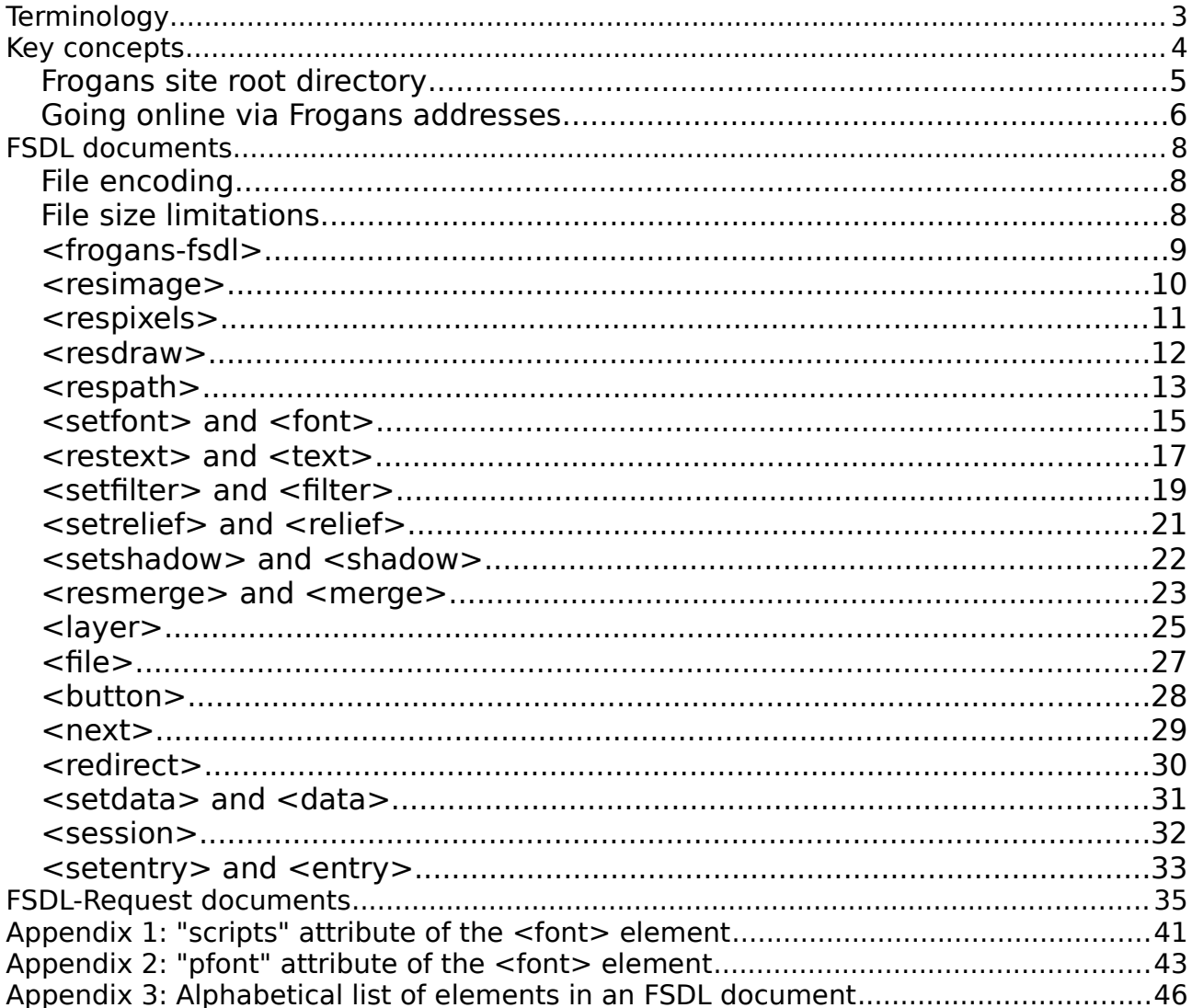

# <span id="page-2-0"></span>**Terminology**

#### • **Frogans site**

- A set of Frogans pages, called "slides", hyperlinked to each other, available online on the Internet or in an intranet, at a Frogans address.
- A Frogans site can be published by any individual or organization, from anywhere in the world, in any language.
- A Frogans site can contain an unlimited number of Frogans slides, which can be either static or generated dynamically (i.e. on the fly) by the server hosting the Frogans site.

#### • **Frogans address**

- The Frogans technology introduces a new software layer on the Internet alongside existing layers such as E-mail or the Web.
- Thus new Internet identifiers are required, just like the Web has URLs, and E-mail has specific addresses using the @ character.
- A Frogans address is a string of characters serving as the identifier of a Frogans site. Frogans addresses feature an original, easy-to-identify address pattern with two main levels separated by the **asterisk** character: **network-name\*site-name**. Frogans addresses may contain international characters and may be written either from left to right or from right to left, depending on the writing system.
- Frogans addresses are registered with the Frogans Core Registry (FCR) and are resolved by the FCR Operator using the Frogans Network System (FNS). The address resolution process returns administrative as well as technical information about the Frogans site, including its location on the network.
- Frogans addresses are grouped by their network name in Frogans networks.

#### • **Frogans Player**

- Frogans Player is a free-of-charge, easy-to-use, secure, and fastloading software that is used to browse Frogans sites.
- Frogans Player is developed and updated by the OP3FT, a non-profit organization, for as many devices as possible that are connected to the Internet, such as desktop and laptops, tablets, and smartphones.
- Frogans Player is available for download free of charge at **<https://get.frogans/>**. The OP3FT collects no personal data when endusers download or use Frogans Player.
- Currently the only version of Frogans Player is intended for developers and it is available for Windows, Mac OS X, and Linux only.

# <span id="page-3-0"></span>**Key concepts**

Frogans slide layout

- The **Frogans slide rendering canvas** is used to position the layers defined in a Frogans slide.
	- The size of the Frogans slide rendering canvas is 640 x 480 visible pixels.
	- Each pixel is represented using 32 bits: 8 bits each for the R, G, and B color components, plus 8 bits for transparency.
	- The visible pixels in the Frogans slide rendering canvas are referenced using an x,y coordinate system, where 0,0 refers to the pixel at the top-left corner and 639,479 refers to the pixel at the bottom-right corner.
	- Parts of resources used in layers can be positioned outside the Frogans slide rendering canvas.
- Each Frogans slide has two representations:
	- **Lead representation:** displayed when the end-user resizes the Frogans slide to between 100% and 50% (inclusive) of its nominal size.
	- **Vignette representation**: displayed when the end-user resizes the Frogans slide to between 50% and 25% of its nominal size.
- Both representations are made up of superimposed layers, each one being added on top of the others defined previously in the FSDL document. It is possible to select the representation(s) in which the layer appears (see the "leapout" attribute of the <layer> element in the FSDL document).
- **Rendering constraints** are intended to ensure useability for end-users. They are currently under discussion. The current Frogans slide rendering constraints are:
	- The used area of the lead representation (i.e. the smallest rectangular part of the representation outside of which all the pixels are invisible pixels) covers at least 50% of the total area of the rendering canvas. This rendering constraint makes the same requirement for the used area of the vignette representation.
- Scaling factor
	- Frogans slides are rendered using the resolution of the Frogans slide rendering canvas. But different end-user devices can offer very different screen sizes with various pixel densities. Therefore Frogans Player must adapt the display of Frogans slides after rendering, by scaling both the width and height of the Frogans slides from 50% to 200%, depending on the device and the end-user's preferences.

## <span id="page-4-0"></span>**Frogans site root directory**

- The Frogans site root directory contains all the FSDL documents and auxiliary files for all the Frogans slides in a given Frogans site.
- Each Frogans slide is made up of an **FSDL document** and its **auxiliary files** which, in FSDL 3.0, are image files.
- The Frogans site root directory can be located:
	- on a server accessible over the public Internet
	- for test purposes, on a local drive (see test Frogans addresses)
	- on a server accessible over an Intranet (not yet available)
- The location of the Frogans site root directory is defined via a UCSR path in the settings of the Frogans address.
- All the FSDL documents located in the Frogans site root directory use the same version of the FSDL specification and the same character encoding method, which are defined in the settings of the Frogans address.
- The Frogans site root directory contains exactly one home slide, which is always rendered when the Frogans site is opened. The name of the home slide file is defined in the settings of the Frogans address.
- Since all the contents of given Frogans slide are located in the Frogans site root directory, any content aggregation from various sources must be carried out on the server hosting the Frogans site (the aggregation cannot be carried out on the end-user side, as can be done for Web pages), under the control and the responsibility of the Frogans site publisher. This includes advertising, images, etc.
- A Frogans site can include static slides, as well as dynamic slides which are generated on the fly by the server. For information on when and how dynamic data is sent by Frogans Player to the server hosting the Frogans site, see [FSDL-Request documents.](#page-34-0)
- The file names of the FSDL documents and auxiliary files located in the Frogans site root directory are all relative to the Frogans site root directory. For the syntax of file names, see the "name" attribute of the <file> element in the FSDL document.
- The Frogans site root directory can contain subdirectories.

## <span id="page-5-0"></span>**Going online via Frogans addresses**

- Going online using a **Frogans address of a public Frogans network**
	- Pattern of a Frogans address of a public Frogans network: **network-name\*site-name** where:
		- 'network-name' is either:
			- **"frogans"**, the network name of the public Frogans network, which is used for the languages of the Latin writing system, corresponding to the LC-Latin linguistic category, or
			- the **transcription** of the Frogans name into other writing systems or other languages, corresponding to the other available linguistic categories.
		- 'site-name' is compliant with the IFAP specification version 1.1 (https://www.frogans.org/en/resources/ifap/access.html). As a result of section 4.4. concerning connector characters:
			- '-' cannot be the first nor the last character of 'site-name'
			- Two or more consecutive '-' cannot be included in 'site-name'
	- The Frogans addresses of a public Frogans network are registered with the **Frogans Core Registry (FCR)** and are resolved using the **Frogans Network System (FNS)**.
	- The settings of each Frogans address are defined by the Frogans site publisher and are stored in the FCR. They include, among other things:
		- . the intended audience of the Frogans site, in terms of age and location.
		- whether indexing is authorized for the Frogans site.
		- . the location of the Frogans site root directory, provided as a UCSR path. Example:

```
<ucsr-path network='IP DNS TCP HTTP'>
            <location>public</location>
      <domain-name>p7526.test.lab.op3ft.org</domain-name>
            <port>80</port>
     <directory>/fp4d/helloworld-live</directory>
</ucsr-path>
```
- . the FSDL specification version of all the FSDL documents of the Frogans site.
- . the character encoding method used for all the FSDL documents of the Frogans site.
- . the file name of the home slide file in the Frogans site root directory. The syntax for name is the same as for the "name" attribute of the <file> element.
- Going online using a **test Frogans address**
	- Pattern of a test Frogans address: network-name\*site-name where:
		- 'network-name' is '**test**'
		- 'site-name' can contain up to 28 ASCII characters in the range from 'a' to 'z', from '0' to '9' inclusive, and the '-' character (no spaces allowed)
		- 'site-name' is compliant with the IFAP specification version 1.1 (https://www.frogans.org/en/resources/ifap/access.html). As a result of section 4.4. concerning connector characters:
			- '-' cannot be the first nor the last character of 'site-name'
			- Two or more consecutive '-' cannot be included in 'site-name'
	- Test Frogans addresses are not registered in the FCR, and are not resolved using the Frogans Network System (FNS). They are stored locally in the **configuration-for-testing.xml** file located in the Frogans Player directory. They are used free of charge.
	- For more information on how to configure test Frogans addresses, see the guidelines in the comments of this configuration file.

# <span id="page-7-0"></span>**FSDL documents**

FSDL documents are based on the Extensible Markup Language (XML) 1.0 Fifth Edition.

## <span id="page-7-1"></span>**File encoding**

FSDL documents are encoded using the character encoding method defined for the FSDL documents of the Frogans site (either UTF-8 or UTF-16) via its Frogans address. A Byte Order Mark (BOM) can be included at the start of the file.

When UTF-16 is used:

- if a BOM is included: both little-endian serialization (UTF-16LE) and bigendian serialization (UTF-16BE) are supported
- if no BOM is included: UTF-16LE is applied.

Depending on the encoding method used, the FSDL document starts with one of the following declarations:

- $\leq$ ?xml version='1.0' encoding='utf-8' ?>
- <?xml version='1.0' encoding='utf-16' ?>

## <span id="page-7-2"></span>**File size limitations**

The size of an FSDL document cannot exceed 64KB.

The total size of an FSDL document and all its auxiliary files (image files) cannot exceed 256KB.

Unique identifiers

A unique identifier is a case-sensitive string containing between 1 and 24 characters (inclusive).

Each character in the string is in the range from 'A' to 'Z' inclusive, in the range from 'a' to 'z' inclusive, in the range from '0' to '9' inclusive), or is the '\_' character. As a result, the string does not contain the ' ' (space) character.

## **Legend**

The remainder of this section presents FSDL elements and attributes, using the following typographical convention:

### **<element>**

Description of the element, if necessary

**"attribute"** (mandatory | optional | applicable if <condition>)

Description of the attribute, if necessary

• 'value' | description of a value (comment on the value, if necessary)

# <span id="page-8-0"></span>**<frogans-fsdl>**

The root element of the FSDL document.

If the FSDL document corresponds to a Frogans slide to be rendered:

Can contain a combined total of up to 128 of the following elements: <resimage>, <respixels>, <resdraw>, <respath>, <restext>, <resmerge>.

Can contain from 0 to 32 of each of the following elements: <setfont>, <setfilter>, <setrelief>, <setshadow>.

Can contain from 1 to 128 <layer> elements (including <layer> elements  $contained$  in  $<$ button $>$  elements).

Can contain from 0 to 64 <file> elements

Can contain from 0 to  $32$  <br/>chutton> elements.

Can contain either 0 or 1 <next> elements.

Can contain from 0 to 32 <setdata> elements.

Can contain either 0 or 1 <session> element.

Can contain from 0 to 16 <setentry> elements.

Contains at least one <layer> element where the "leapout" attribute equals either 'lead' or 'all', and at least one <layer> element where the "leapout" attribute equals either 'vignette' or 'all'.

If the FSDL document corresponds to a Frogans redirection slide:

Contains exactly one <redirect> element.

Can contain from 0 to 64 <file> elements.

Can contain from 0 to 32 <setdata> elements

Can contain either 0 or 1 <session> element.

Note: a Frogans redirection slide is not rendered by Frogans Player.

#### **"version"** (mandatory)

• '3.0'

## <span id="page-9-0"></span>**<resimage>**

Defines a resource based on a jpeg, png, or gif image file. Maximum size of the image (in pixels): 1,024 x 1,024.

### **"resid"** (mandatory)

• unique identifier

### **"size"** (mandatory)

• width,height width from 1 to 640, height from 1 to 480

### **"fileref"** (mandatory)

• "fileid" of a previously defined <file>

### **"selection"** (optional)

- **'**entire**'** (default value)
- 'extract'

### **"bounds"** (applicable if "selection"=extract; mandatory in that case)

• left,top,right,bottom left,top from 0 to 1023, right,bottom from 1 to 1024

### **"aspect"** (optional)

- **'**base**'** (default value)
- 'spread'
- 'zoom'
- 'echo'
- 'tile'

#### **"adjust"** (applicable if "aspect"='base', 'zoom' or 'echo'; optional in that case)

• integer from -100 to 100; default value: 0

### **"origin"** (applicable if "aspect"='tile'; optional in that case)

 $\cdot$  x,y x from 0 to 1023, y from 0 to 1023; default value: '0,0'

## <span id="page-10-0"></span>**<respixels>**

The content is a list of (columns\*rows) semi-colon-separated values in the following patterns (depending on the value of the "pix" attribute):

- if "pix"='rgba': '#rrggbbaa'
- $\cdot$  if "pix"='rab': '#rraabb'
- if "pix"='a': '#aa'
- if "pix"='y': '#yy'
- if "pix"='ya': '#yyaa'

### **"resid"** (mandatory)

• unique identifier

### **"size"** (mandatory)

• width,height width from 1 to 640, height from 1 to 480

### **"columns"** (mandatory)

• integer from 1 to 16

### **"rows"** (mandatory)

• integer from 1 to 16

### **"pix"** (mandatory)

- 'rgba'
- 'rgb'
- 'a'
- $\cdot$   $\cdot$   $\cdot$   $\cdot$   $\cdot$
- 'ya'

**"color"** (applicable if "pix"='a': optional in that case)

• #rrggbb '#' followed by 3 pairs of hexadecimal digits; default value: '#0000ff'

### **"alpha"** (applicable if "pix"='rgb' or 'y'; optional in that case)

 $\#$ aa  $\#$ ' followed by 1 pair of hexadecimal digits; default value: '#ff'

### <span id="page-11-0"></span>**<resdraw>**

### **"resid"** (mandatory)

• unique identifier

### **"size"** (mandatory)

• width,height width from 1 to 640, height from 1 to 480

### **"figure"** (mandatory)

- 'rect'
- 'roundrect'
- 'ellipse'

### **"stroke"** (mandatory)

- 'on'
- 'off'

### **"thick"** (applicable if "stroke"='on'; optional in that case)

• integer from 1 to 64; default value: 8

### **"round"** (applicable if "figure"='roundrect'; optional in that case)

• width,height width from 1 to 640, height from 1 to 480; default value: '16,16'

### **"color"** (optional)

• #rrggbb '#' followed by 3 pairs of hexadecimal digits; default value: '#0000ff'

## <span id="page-12-0"></span>**<respath>**

The content is a list of between 2 and 512 semi-colon-separated items in any of the following patterns, where each x,y coordinate is between 0 and 2048:

- 'Ju:xp,yp': jump item, which corresponds to the starting point of a simple or composite Bezier curve, where xp,yp are the coordinates of the starting point. This item is the first item in the list; it cannot be the last item in the list; and there cannot be two consecutive jump items in the list.
- 'Li:xp,yp': linear item, which corresponds to the ending point of a linear Bezier curve, where xp,yp are the coordinates of the ending point.
- $^{\prime}$ Co:xp,yp,x1,y1': conic item, which corresponds to the ending point of a conic Bezier curve, where xp,yp are the coordinates of the ending point and x1,y1 are the coordinates of the control point.
- $'Cu:xp,yp,x1,y1,x2,y2$ : cubic item, which corresponds to the ending point of a cubic Bezier curve, where xp,yp are the coordinates of the ending point, and x1,y1 and x2,y2 are the coordinates of the first and second control points, respectively.

### **"resid"** (mandatory)

• unique identifier

### **"size"** (mandatory)

• width,height width from 1 to 640, height from 1 to 480

### **"crop"** (mandatory)

- 'none'
- 'auto'
- 'custom'

### **"corners"** (applicable if "crop"='custom'; mandatory in that case)

• xtl,ytl,xbr,ybr each of the top-left and bottom-right coordinates is from 0 to 2048

### **"stroke"** (mandatory)

- 'on'
- 'off'

### **"thick"** (applicable if "stroke"='on'; optional in that case)

• integer from 1 to 64; default value: 8

### **"close"** (applicable if "stroke"='on'; optional in that case)

- 'on'
- **'**off**'** (default value)

"**fill**" (applicable if "stroke"='off'; optional in that case)

- 'non-zero' (default value)
- **'**even-odd**'**

### **"spread"** (mandatory)

- 'on'
- 'off'

### **"adjust"** (applicable if "spread"='off'; optional in that case)

• integer from -100 to 100; default value: 0

### **"color"** (optional)

• #rrggbb '#' followed by 3 pairs of hexadecimal digits; default value: '#0000ff'

## <span id="page-14-0"></span>**<setfont> and <font>**

### <span id="page-14-1"></span>**<setfont>**

Can contain from 1 to 16 <font> elements.

The value of the "scripts" attribute of the first <font> element equals 'default'.

In any given <setfont> element, each script included in the comma-separated list in the value of the "scripts" attribute of all <font> elements is unique.

### **"fontid"** (mandatory)

• unique identifier

# <span id="page-14-2"></span>**<font>**

### **"scripts"** (mandatory)

• either 'default' or a comma-separated list of between 1 and 16 script names. For a list of available script names, see [Appendix 1: "scripts"](#page-40-0)  [attribute of the <font> element.](#page-40-0)

### **"pfont"** (mandatory)

• name of the physical font. For a list of all available physical fonts, see [Appendix 2: "pfont" attribute of the <font> element.](#page-42-0)

### **"height"** (mandatory)

• numeric with one optional digit after the decimal point, from 8.0 to 72.0

### **"spacing"** (optional)

integer from -100 to 100; default value: 0

### **"stretching"** (optional)

• integer from -100 to 100; default value: 0

### **"xbold"** (optional)

• integer from 0 to 100; default value: 0

### **"xitalic"** (optional)

• integer from -100 to 100; default value: 0

### **"underline"** (optional)

- 'on'
- 'off' (default value)

### **"strikeout"** (optional)

- 'on'
- **'**off**'** (default value)

### **"opacity"** (optional)

• integer from 0 to 100; default value: 100

### **"color"** (optional)

• #rrggbb '#' followed by 3 pairs of hexadecimal digits; default value: '#0000ff'

## <span id="page-16-0"></span>**<restext> and <text>**

### <span id="page-16-1"></span>**<restext>**

Can contain from 1 to 16 <text> elements.

### **"resid"** (mandatory)

• unique identifier

### **"size"** (mandatory)

• width,height width from 1 to 640, height from 1 to 480

### **"orientation"** (mandatory)

- 'h-ttb-ltr'
- 'h-ttb-rtl'
- 'h-btt-ltr'
- 'h-btt-rtl'
- 'v-ltr-ttb'
- 'v-ltr-btt'
- 'v-rtl-ttb'
- 'v-rtl-btt'

### **"fontref"** (mandatory)

• "fontid" of a previously defined <setfont>

### **"talign"** (optional)

- **'**begin**'** (default value)
- 'end'
- 'center'
- 'justify'

### **"linespace"** (optional)

• integer from -100 to 100; default value: 0

### **"vstyle"** (applicable if "orientation" starts with 'v-"; optional in that case)

- **'**natural**'** (default value)
- 'opposite'
- 'upright'

## <span id="page-17-0"></span>**<text>**

The content is a string of up to 768 Unicode characters representing the text.

### **"fontref"** (optional)

• "fontid" of a previously defined <setfont>

default value: the "fontref" attribute value of the parent

### **"talign"** (optional)

- 'begin'
- 'end'
- 'center'
- 'justify'

default value: the "talign" attribute value of the parent

### **"linespace"** (optional)

integer from -100 to 100; default value: the "linespace" attribute value of the parent

**"vstyle"** (applicable if the "orientation" attribute value of the parent starts with 'v-'; optional in that case)

- 'natural'
- 'opposite'
- 'upright'

default value: the "vstyle" attribute value of the parent

### **"join"** (optional)

- 'none' (default value)
- 'space'
- 'nospace'

## <span id="page-18-0"></span>**<setfilter> and <filter>**

### <span id="page-18-1"></span>**<setfilter>**

Can contain from 1 to 16 <filter> elements.

### **"filterid"** (mandatory)

• unique identifier

## <span id="page-18-2"></span>**<filter>**

**"effect"** (mandatory)

- 'light'
- 'contrast'
- 'saturation'
- 'hue'
- 'solarize'
- 'addcolor'
- 'mixcolor'
- 'negative'
- 'lumakey'
- 'chromakey'
- 'lumatoalpha'
- 'alphatoluma'

**"level"** (applicable if "effect"='light', 'contrast', 'saturation', 'solarize', 'addcolor', or 'mixcolor'; mandatory in that case)

• integer from -100 to 100; if "effect"='solarize' or 'mixcolor', then the filter is active only for values greater than zero

**"angle"** (applicable if "effect"='hue'; mandatory in that case)

• integer from -180 to 180

**"tolerance"** (applicable if "effect"='lumakey' or 'chromakey'; mandatory in that case)

• integer from 0 to 100

**"color"** (applicable if "effect"='addcolor', 'mixcolor', 'lumakey', or 'chromakey'; mandatory in that case)

• #rrggbb '#' followed by 3 pairs of hexadecimal digits; default value: '#0000ff'

## <span id="page-20-0"></span>**<setrelief> and <relief>**

## <span id="page-20-1"></span>**<setrelief>**

Can contain from 1 to 4 <relief> elements.

### **"reliefid"** (mandatory)

• unique identifier

## <span id="page-20-2"></span>**<relief>**

**"rpos"** (mandatory)

 $\cdot$  x,y  $\times$  x from -64 to 64, y from -64 to 64

### **"color"** (optional)

• #rrggbb '#' followed by 3 pairs of hexadecimal digits; default value: '#ffffff'

### **"blur"** (optional)

• integer from 0 to 32; default value: 0

### **"opacity"** (optional)

• integer from 0 to 100; default value: 100

## <span id="page-21-0"></span>**<setshadow> and <shadow>**

## <span id="page-21-2"></span>**<setshadow>**

Can contain from 1 to 4 < shadow > elements.

### **"shadowid"** (mandatory)

• unique identifier

## <span id="page-21-1"></span>**<shadow>**

### **"rpos"** (mandatory)

 $\cdot$  x,y x from -64 to 64, y from -64 to 64

### **"color"** (optional)

• #rrggbb '#' followed by 3 pairs of hexadecimal digits; default value: '#000000'

### **"blur"** (optional)

• integer from 0 to 32; default value: 0

### **"opacity"** (optional)

• integer from 0 to 100; default value: 100

### **"combine"** (mandatory)

- 'add'
- 'clip'
- 'cutout'
- 'inter'

### <span id="page-22-0"></span>**<resmerge> and <merge>**

### <span id="page-22-1"></span>**<resmerge>**

Can contain from  $1$  to  $16$  <merge> elements.

### **"resid"** (mandatory)

• unique identifier

### **"size"** (mandatory)

• width,height width from 1 to 640, height from 1 to 480

### <span id="page-22-2"></span>**<merge>**

#### **"resref"** (mandatory)

• "resid" of the prepared resource. Cannot refer to the parent <resmerge> element.

### **"flip"** (optional)

- 'none' (default value)
- 'xdir'
- 'ydir'
- 'xydir'

### **"filterref"** (optional)

• "filterid" of a previously defined <setfilter>; default value: '' (the empty string)

### **"reliefref"** (optional)

• "reliefid" of a previously defined <setrelief>; default value: '' (the empty string)

### **"blur"** (optional)

▪ integer from 0 to 32; default value: 0

### **"opacity"** (optional)

• integer from 0 to 100; default value: 100

### **"angle"** (optional)

• integer from -180 to 180; default value: 0

### **"pos"** (mandatory)

•  $x, y$  x from -640 to 1280, y from -480 to 960

### **"align"** (optional)

- 'left-top'
- 'left-middle'
- 'left-bottom'
- 'center-top'
- 'center-middle' (default value)
- 'center-bottom'
- 'right-top'
- 'right-middle'
- 'right-bottom'

### **"combine"** (mandatory)

- 'add'
- 'clip'
- 'cutout'
- 'inter'

### **"shadowref"** (optional)

• "shadowid" of a previously defined <setshadow>; default value: '' (the empty string)

## <span id="page-24-0"></span>**<layer>**

The  $\le$  layer  $>$  element is a child of the  $\le$  frogans-fsdl  $>$  or of a  $\le$  button  $>$ element.

### **"layerid"** (mandatory)

• unique identifier

### **"leapout"** (mandatory)

- 'all'
- $\cdot$  'lead' (only possible value if child of  $\lt$  button  $\gt$ )
- 'vignette'

### **"resref"** (mandatory)

• "resid" of a previously prepared resource

### **"flip"** (optional)

- **'**none**'** (default value)
- 'xdir'
- 'ydir'
- 'xydir'

### **"filterref"** (optional)

• "filterid" of a previously defined <setfilter>; default value: '' (the empty string)

### **"reliefref"** (optional)

• "reliefid" of a previously defined <setrelief>; default value: '' (the empty string)

### **"blur"** (optional)

▪ integer from 0 to 32; default value: 0

### **"opacity"** (optional)

▪ integer from 0 to 100; default value: 100

### **"angle"** (optional)

• integer from -180 to 180; default value: 0

### **"pos"** (mandatory)

 $\cdot$  x,y  $\times$  x from -640 to 1280, y from -480 to 960

### **"align"** (optional)

- 'left-top'
- 'left-middle'
- 'left-bottom'
- 'center-top'
- 'center-middle' (default value)
- 'center-bottom'
- 'right-top'
- 'right-middle'
- 'right-bottom'

### **"combine**" (mandatory)

- 'add'
- $\cdot$  'clip' (only possible value if child of  $\lt$  button  $\gt$ )
- 'cutout'
- 'inter'

### **"shadowref"** (optional)

• "shadowid" of a previously defined <setshadow>; default value: '' (the empty string)

### "**visible**" (applicable if child of <button>; mandatory in that case)

- 'always'
- 'nofocus'
- 'focus'

# <span id="page-26-0"></span>**<file>**

A file (an FSDL document or an image file) in the Frogans site root directory.

The content can optionally be the image file encoded in Base64 (if the value of the "nature" attribute equals 'embedded').

### **"fileid"** (mandatory)

• unique identifier

### **"nature"** (mandatory)

- 'static'
- 'dynamic'
- 'embedded'

### **"name"** (applicable if "nature"='static' or 'dynamic'; mandatory in that case)

• complete name of the file in the Frogans site root directory

The file name is a UCSR target name, but where the number of characters is limited to 128.

#### As a result:

The string contains at least 2 characters. Each of the characters is either in the range from 'a' to 'z' (inclusive), in the range from '0' to '9' (inclusive), or is any of the following characters: the ' ' character, the '-' character, the '.' character, or the '/' character. The string starts with the '/' character. The string cannot end with any of the following characters: '\_' character, '-' character, '.' character, '/' character. The string cannot contain any of the following sequences: two successive '.' characters, a '.' character followed by a '/' character, a '/' character followed by a '.' character, or two successive '/' characters. The string cannot contain the ' ' (space) character or the '\' character.

**"cache"** (applicable if "nature"='static'; optional in that case)

- 'on'
- **'**off' (default value)

### **"dataref"** (applicable if "nature"='dynamic'; optional in that case)

• "dataid" of a previously defined <setdata>; default value: '' (the empty string)

## <span id="page-27-0"></span>**<button>**

Contains from 1 to 128 <layer> elements (including the <layer> elements contained in the <frogans-fsdl> element).

Each <br />
detent must contain at least two </ayer> elements.

In addition, if there is one < layer > element where the value of the "visible" attribute equals 'always', then there must be at least one other <layer> element where the value of the "visible" attribute equals either 'focus' or 'nofocus'; otherwise (i.e. there is no <layer> element where the value of the "visible" attribute equals 'always'), there must be at least one <layer> element where the value of the "visible" attribute equals 'focus', and at least one <layer> element where the value of the "visible" attribute equals 'nofocus'.

### **"buttonid**" (mandatory)

• unique identifier

**"goto"** (mandatory)

- 'slide'
- 'frogans-site'
- 'web-site' (for future use)
- 'email-message' (for future use)

**"fileref"** (applicable if "goto"='slide'; mandatory in that case)

• "fileid" of a previously defined <file>

**"entryref"** (applicable if "goto"='slide'; optional in that case)

• "entryid" of a previously defined <setentry>; default value: '' (the empty string)

**"address"** (applicable if "goto"='frogans-site'; mandatory in that case)

• Frogans address of another Frogans site (e.g. 'network-name\*site-name')

**"url"** (applicable if "goto"='web-site'; mandatory in that case)

• URL of a Web site. For future use; currently only possible value is '' (empty string)

### **"email"** (applicable if "goto"='email-message'; mandatory in that case)

• e-mail address. For future use; currently only possible value is '' (empty string)

### <span id="page-28-0"></span>**<next>**

Slide of the Frogans site to be loaded automatically after a defined period.

### **"delay**" (mandatory)

- integer from 5 to 86400, in seconds

### **"fileref"** (mandatory)

• "fileid" of a previously defined <file>

## <span id="page-29-0"></span>**<redirect>**

Slide of the Frogans site to be loaded and rendered immediately.

Element to be used only if the FSDL document corresponds to a Frogans redirection slide (see the **[<frogans-fsdl>](#page-8-0)** element).

Note: In order to avoid redirect loops, Frogans Player ensures that a Frogans redirection slide does not redirect to another Frogans redirection slide.

### **"fileref"** (mandatory)

• "fileid" of a previously defined <file>

## <span id="page-30-0"></span>**<setdata> and <data>**

### <span id="page-30-1"></span>**<setdata>**

Can contain from 1 to 16 <data> elements.

**"dataid"** (mandatory)

• unique identifier

## <span id="page-30-2"></span>**<data>**

The content is a string of up to 256 Unicode characters representing the value of the data key.

### **"key"** (mandatory)

• Field key name.

The value is a field key name.

As a result:

The value is a case-sensitive string containing between 1 and 24 characters (inclusive). Each character in the string is in the range from 'A' to 'Z' inclusive, in the range from 'a' to 'z' inclusive, in the range from '0' to '9' inclusive), or is either the ' ' character or the '-' character. The string cannot contain the '' (space) character.

## <span id="page-31-0"></span>**<session>**

### **"dataref"** (mandatory)

• "fileid" of a previously defined <setdata>

### **"remember"** (mandatory)

- 'on'
- 'off'

## <span id="page-32-0"></span>**<setentry> and <entry>**

### <span id="page-32-1"></span>**<setentry>**

Can contain from 1 to 8 <entry> elements.

**"entryid"** (mandatory)

• unique identifier

## <span id="page-32-2"></span>**<entry>**

**"key"** (mandatory)

• Field key name identifying the entry.

The value is a field key name.

As a result:

The value is a case-sensitive string containing between 1 and 24 characters (inclusive). Each character in the string is in the range from 'A' to 'Z' inclusive, in the range from 'a' to 'z' inclusive, in the range from '0' to '9' inclusive), or is either the ' ' character or the '-' character. The string cannot contain the ' ' (space) character.

### **"label"** (mandatory)

• Label of the entry.

The value is a string of up to 64 Unicode characters. The string cannot begin or end with a ' ' (space) character and cannot contain two consecutive ' ' (space) characters.

### **"description"** (optional)

• Description of the entry; default value: '' (the empty string)

The value is a string of up to 256 Unicode characters. The string cannot begin or end with a ' ' (space) character and cannot contain two consecutive ' ' (space) characters.

### **"lasterror"** (optional)

Last error of the entry; default value: " (the empty string)

The value is a string of up to 256 characters of Unicode characters. The string cannot begin or end with a ' ' (space) character and cannot contain two consecutive ' ' (space) characters.

### **"notice"** (optional); default value: 'none'

- 'mandatory'
- 'optional'
- 'none'

### **"readonly"** (optional); default value: 'off'

- 'on'
- 'off'

### **"input"** (mandatory)

• 'text'

### **"preset"** (applicable if "input"='text'; optional in that case)

• Preset value of the entry; default value: '' (the empty string)

The value is a string of up to 256 Unicode characters representing the preset value for the entry.

**"concealed"** (applicable if "input"='text'; optional in that case; default value: 'off')

- 'on'
- 'off'

"**max**" (applicable if "input"='text'; mandatory in that case)

• integer from 0 to 256

# <span id="page-34-0"></span>**FSDL-Request documents**

Note: FSDL-Request documents are not written by the author of the FSDL documents, but rather are generated automatically by Frogans Player and sent to the server hosting the Frogans site.

FSDL-Request documents are based on the Extensible Markup Language (XML) 1.0 Fifth Edition.

FSDL-Request documents are encoded using the character encoding method defined for the FSDL documents of the Frogans site (either UTF-8 or UTF-16) via its Frogans address. A Byte Order Mark (BOM) is always used at the start of the file. If UTF-16 is used, then little-endian serialization (UTF-16LE) is applied, regardless of the serialization used in the FSDL document (UTF-16LE or UTF-16BE).

FSDL-Request documents are organized as follows:

```
<?xml version='1.0' encoding='...'?>
<frogans-fsdl-request version='3.0'>
        <request wanted='...' navigation='...' kind='...'/>
    <session-fields>
                 <field key='...'>...</field>
        ...
    </session-fields>
    <file-fields>
                 <field key='...'>...</field>
                 ...
    \langlefile-fields>
    <entry-fields>
                 <field key='...'>...</field>
                 ...
    </entry-fields>
</frogans-fsdl-request>
```
The size of an FSDL-Request document cannot exceed 64KB.

If the UCSR network 'IP DNS TCP HTTP' is used by Frogans Player to communicate with the server hosting the Frogans site, then the HTTP POST method is used to send FSDL-Request documents to the server.

Five situations can trigger Frogans Player to generate an FSDL-Request document and send it to the server. The content of the FSDL-Request document changes accordingly:

#### **1) The end-user clicks on a button leading to a Frogans slide of the Frogans site**

- Conditions for generating the FSDL-Request document:
	- The value of the "goto" attribute of the <br/>sbutton> element in the FSDL document corresponding to the button clicked equals 'slide'
	- The <button> element refers to a <file> element where the "nature" attribute equals 'dynamic'.
- <request> element An FSDL document is wanted:

```
<request wanted='fsdl-document' navigation='button'/>
```
- <session-fields> element:
	- If the FSDL document includes a <session> element, then there is a <field> element for each <data> child element of the <setdata> element referred to by the <session> element:

```
<session-fields>
  <field key='...'>...</field>
   ...
</session-fields>
```
◦ Otherwise:

 $<$ session-fields/>

- <file-fields> element:
	- If the <file> element referred to by the <button> element refers to a <setdata> element, then there is a <field> element for each <data> child element of the <setdata> element:

```
<file-fields>
   <field key='...'>...</field>
   ...
</file-fields>
```
◦ Otherwise:

<file-fields/>

- < entry-fields > element:
	- If the <button> element refers to a <setentry> element, then there is a <field> element for each <entry> child element of the <setentry> element:

```
<entry-fields>
  <field key='...'> //user input// </field>
   ...
</entry-fields>
```
◦ Otherwise:

<entry-fields/>

#### **2) The end-user takes no action before the next Frogans slide begins to load**

- Conditions for generating the FSDL-Request document:
	- The end-user does not click on a button on the Frogans slide, reload the Frogans slide, or close the Frogans site before the next Frogans slide begins to load (after the number of seconds defined by the "delay" attribute of the <next> element in the FSDL document), and
	- The <next> element in the FSDL document refers to a <file> element where the "nature" attribute equals 'dynamic'.
- <request> element An FSDL document is wanted:

```
<request wanted='fsdl-document' navigation='next'/>
```
- <session-fields> element:
	- $\circ$  If the FSDL document includes a  $\le$  session $\ge$  element, then there is a <field> element for each <data> child element of the <setdata> element referred to by the <session> element:

```
<session-fields>
  <field key='...'>...</field>
   ...
</session-fields>
```
◦ Otherwise:

<session-fields/>

- <file-fields> element:
	- If the <file> element referred to by the <next> element refers to a <setdata> element, then there is a <field> element for each <data> child element of the <setdata> element:

```
<file-fields>
   <field key='...'>...</field>
   ...
\langlefile-fields>
```
◦ Otherwise:

 $<$ file-fields/>

• < entry-fields > element:

```
<entry-fields/>
```
#### **3) The FSDL document corresponds to a Frogans redirection slide**

- Condition for generating the FSDL-Request document:
	- The <redirect> element included in the FSDL document refers to a <file> element where the "nature" attribute equals 'dynamic'.
- $\cdot$  <request > element An FSDL document is wanted:

```
<request wanted='fsdl-document' navigation='redirect'/>
```
- <session-fields> element:
	- If the FSDL document includes a <session> element, then there is a <field> element for each <data> child element of the <setdata> element referred to by the <session> element:

```
<session-fields>
  <field key='...'>...</field>
   ...
</session-fields>
```
◦ Otherwise:

 $<$ session-fields/>

- <file-fields> element:
	- If the <file> element referred to by the <redirect> element refers to a <setdata> element, then there is a <field> element for each <data> child element of the <setdata> element:

```
<file-fields>
  <field key='...'>...</field>
   ...
\langlefile-fields>
```
◦ Otherwise:

 $<$ file-fields/>

• <entry-fields> element:

```
<entry-fields/>
```
#### **4) While rendering the Frogans slide, an image file is required**

- Condition for generating the FSDL-Request document:
	- The <resimage> element refers to a <file> element where the "nature" attribute equals 'dynamic.
- $\cdot$  <request > element An auxiliary file is wanted:

```
<request wanted='auxiliary-file' kind='image'/>
```
- <session-fields> element:
	- If the FSDL document includes a <session> element, then there is a <field> element for each <data> child element of the <setdata> element referred to by the <session> element:

```
<session-fields>
  <field key='...'>...</field>
   ...
</session-fields>
```
◦ Otherwise:

 $<$ session-fields/>

- <file-fields> element:
	- If the <file> element referred to by the <resimage> element refers to a <setdata> element, then there is a <field> element for each <data> child element of the <setdata> element:

```
<file-fields>
  <field key='...'>...</field>
   ...
\langlefile-fields>
```
◦ Otherwise:

 $<$ file-fields/>

• <entry-fields> element:

```
<entry-fields/>
```
#### **5) The end-user opens or reopens a Frogans site**

- Conditions for generating the FSDL-Request document:
	- The request is the first request made after the resolution of the Frogans address, and only if one the two following cases apply:
		- . the Frogans address is of a Frogans network with individual sessions AND the Frogans address is listed in the end-user's Favorites AND there is a session remembered for that Frogans address
		- . the Frogans address is of a Frogans network with collective sessions AND at least one Frogans address of that Frogans network is listed in the end-user's Favorites AND there is a session remembered for that Frogans network (i.e. for all Frogans addresses of that Frogans network)
- <request> element An FSDL document is wanted:

<request wanted='fsdl-document' navigation='open'/>

- <session-fields> element:
	- There is a <field> element for each <data> child element of the <setdata> element referred to by the last <session> element that was saved for the Frogans site, or for another Frogans site in the same Frogans network:

```
<session-fields>
  <field key='...'>...</field>
   ...
</session-fields>
```
• <file-fields> element:

 $<$ file-fields/>

• <entry-fields> element:

 $\epsilon$ entry-fields/>

# <span id="page-40-0"></span>**Appendix 1: "scripts" attribute of the <font> element**

The following case-sensitive script names can be used to compose the value of the "scripts" attribute of the <font> element. They are listed in the order defined for Unicode scripts in the Unicode standard.

default (to be used alone) Common Latin Greek Cyrillic Cyrillic:Macedonian Cyrillic:Serbian Armenian Hebrew Arabic Arabic:Kurdish Arabic:Sindhi Arabic:Urdu Syriac Thaana Devanagari Bengali Gurmukhi Gujarati Oriya Tamil **Telugu** Kannada Malayalam Thai Lao

FSDL 3.0 Recap Version 15 Version 15 June 17, 2016

Tibetan

Myanmar

Georgian

Hangul

Ethiopic

Cherokee

Canadian\_Aboriginal

Ogham

Runic

Khmer

Mongolian

Hiragana

Katakana

Bopomofo

Han:Chinese\_Simplified

Han:Chinese\_Traditional

Han:Japanese

Han:Korean

Yi

Buhid

Limbu

Braille

Buginese

Coptic

Tifinagh

Phags\_Pa

Nko

# <span id="page-42-0"></span>**Appendix 2: "pfont" attribute of the <font> element**

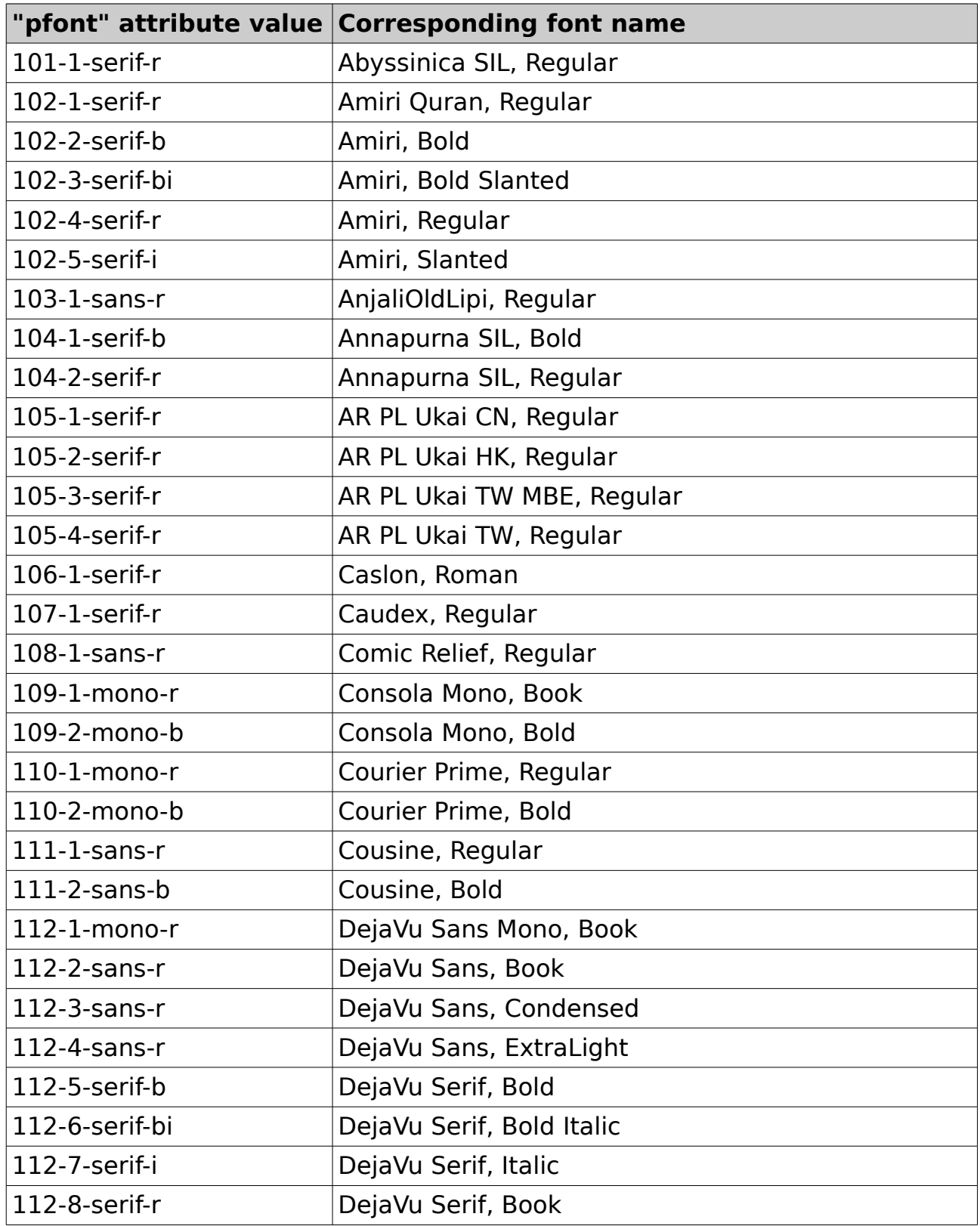

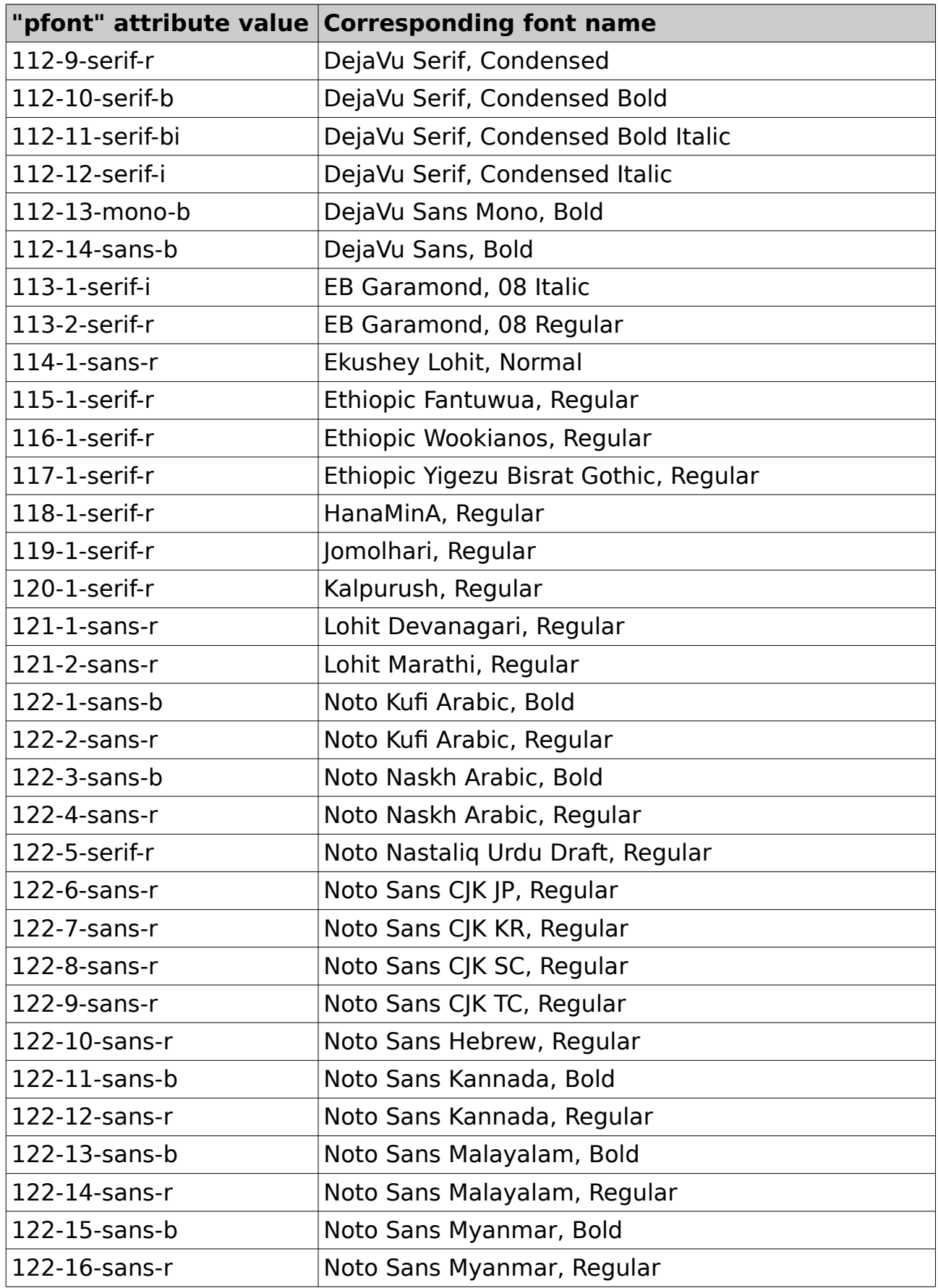

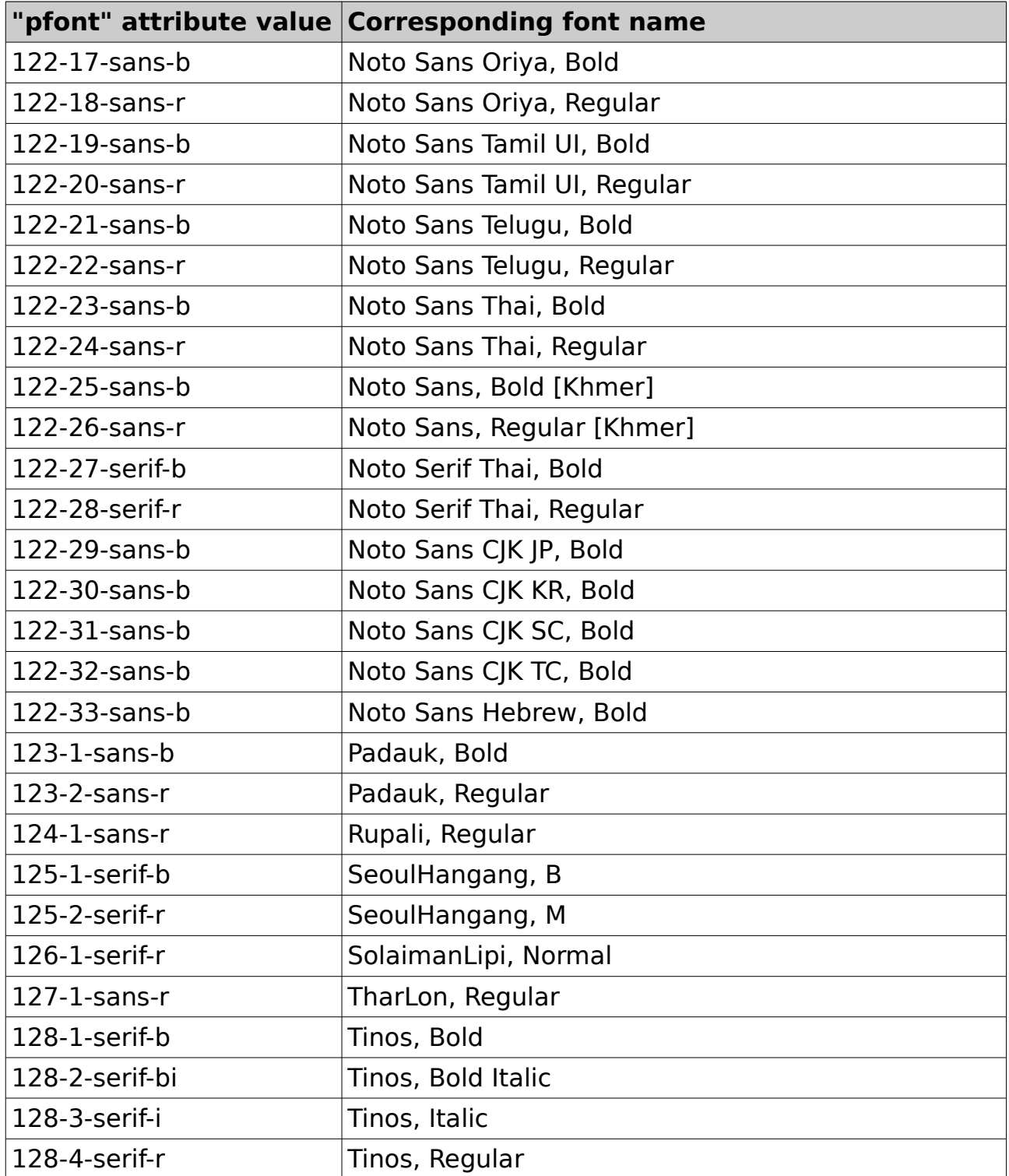

# <span id="page-45-0"></span>**Appendix 3: Alphabetical list of elements in an FSDL document**

[<button>](#page-27-0) [<data>](#page-30-2) [<entry>](#page-32-2) [<file>](#page-26-0) [<filter>](#page-18-2) [<font>](#page-14-2) [<frogans-fsdl>](#page-8-0) [<layer>](#page-24-0) [<merge>](#page-22-2)  $<$ next $>$ [<redirect>](#page-29-0) [<relief>](#page-20-2) [<resdraw>](#page-11-0) [<resimage>](#page-9-0) [<resmerge>](#page-22-1) [<respath>](#page-12-0) [<respixels>](#page-10-0) [<restext>](#page-16-1) [<session>](#page-31-0) [<setdata>](#page-30-1) [<setentry>](#page-32-1) [<setfilter>](#page-18-1) [<setfont>](#page-14-1) [<setrelief>](#page-20-1) [<setshadow>](#page-21-2) [<shadow>](#page-21-1) [<text>](#page-17-0)